# NoReverseMatch at /admin/core/user/add/

Reverse for 'auth\_user\_changelist' not found. 'auth\_user\_changelist' is not a valid view function or pattern name.

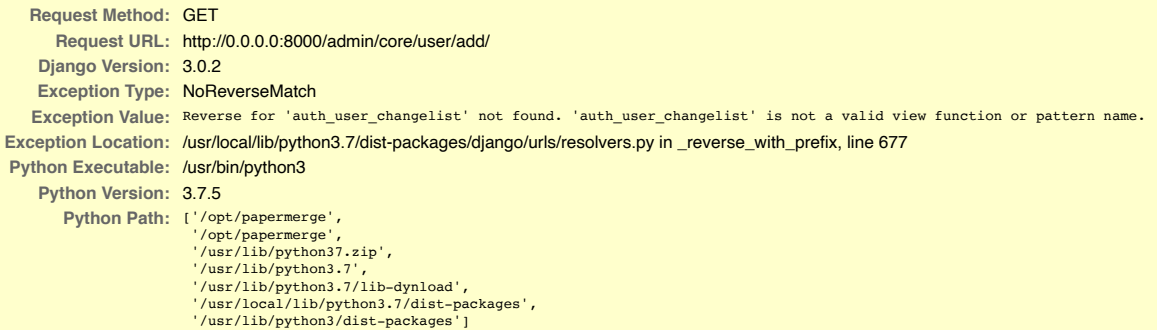

**Server time:** Fri, 24 Jul 2020 07:36:55 +0000

### **Error during template rendering**

In template /opt/papermerge/papermerge/boss/templates/boss/base\_two\_col.html, error at line **0**

#### **Reverse for 'auth\_user\_changelist' not found. 'auth\_user\_changelist' is not a valid view function or pattern name.**

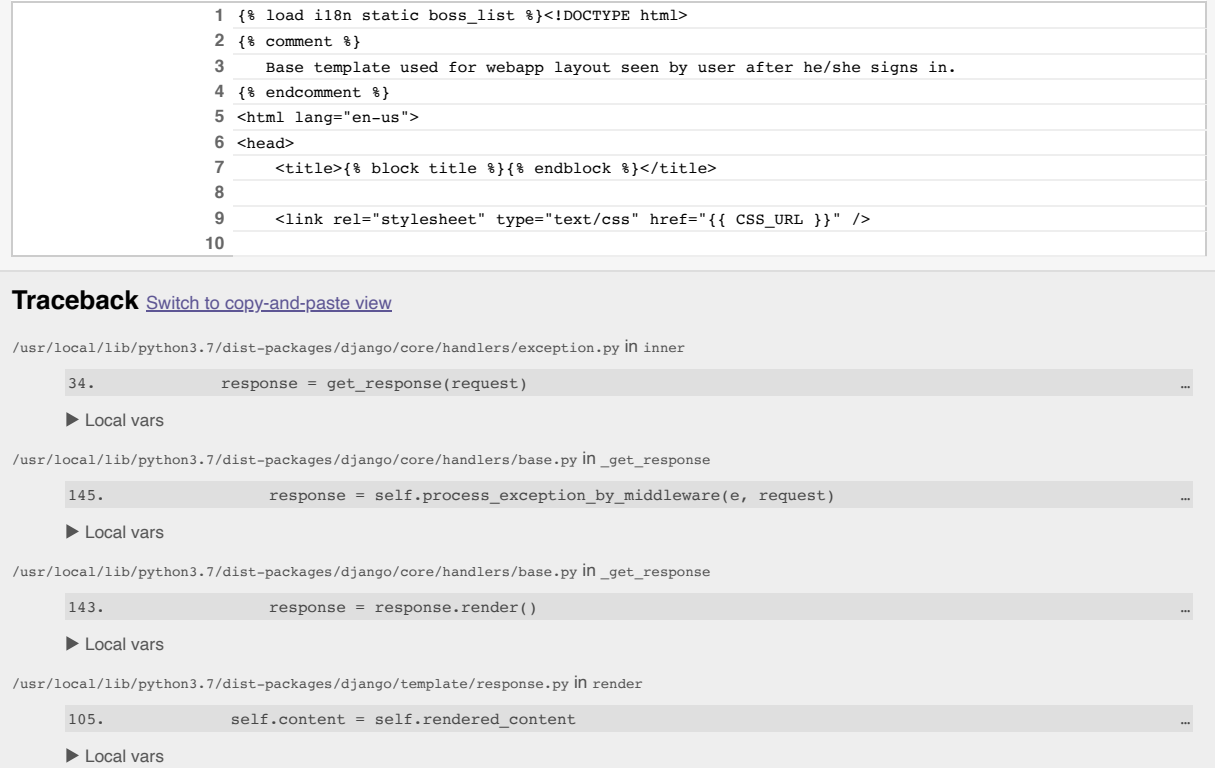

## /usr/local/lib/python3.7/dist-packages/django/template/response.py in rendered\_content

83. return template.render(context, self.\_request)

#### ▶ Local vars

/usr/local/lib/python3.7/dist-packages/django/template/backends/django.py in render

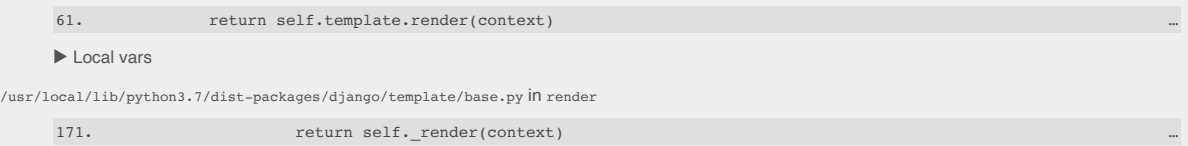

…

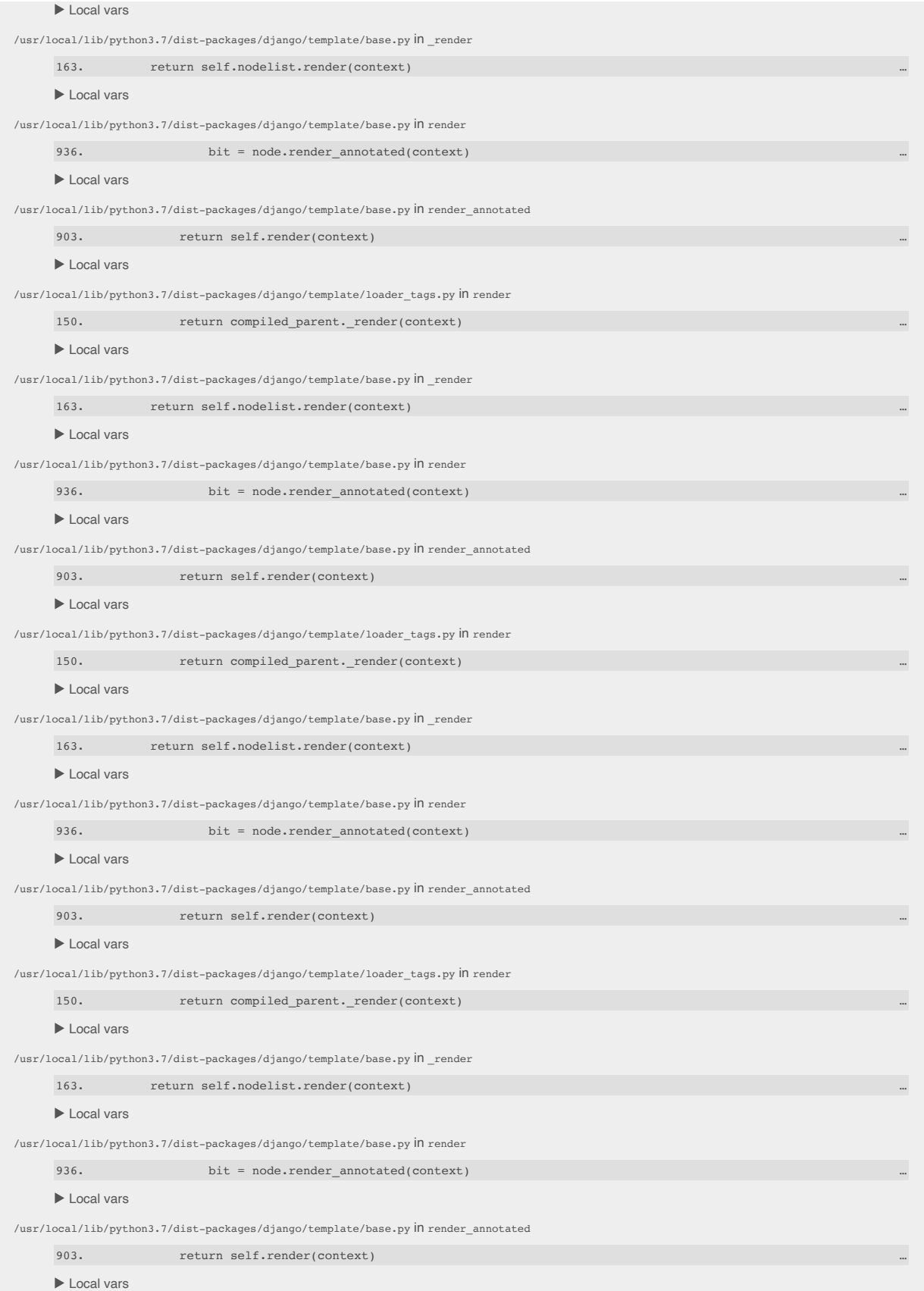

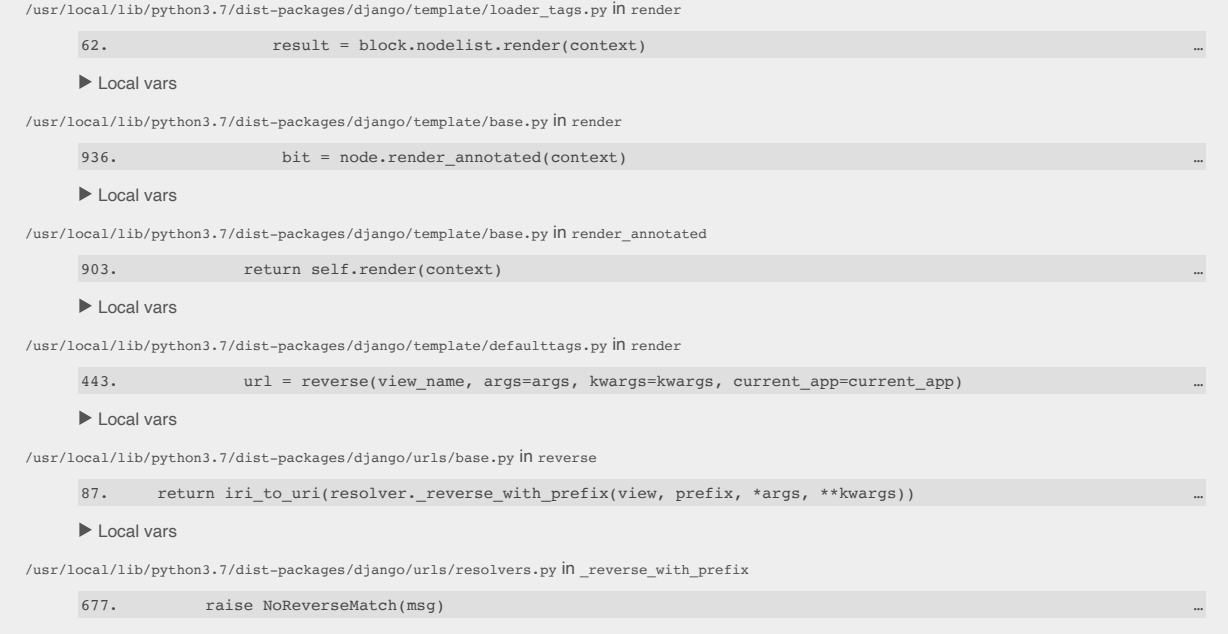

▶ Local vars

## **Request information**

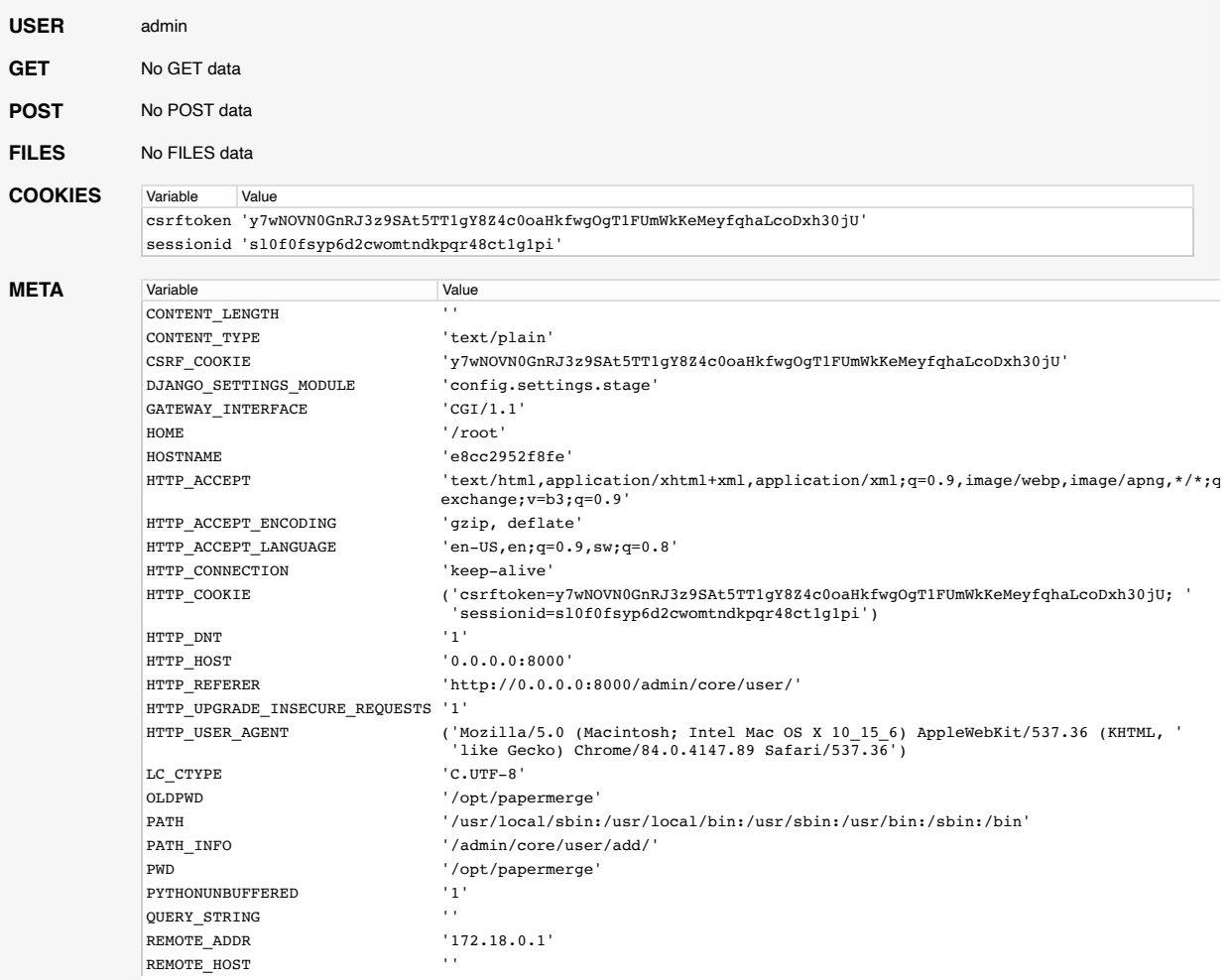

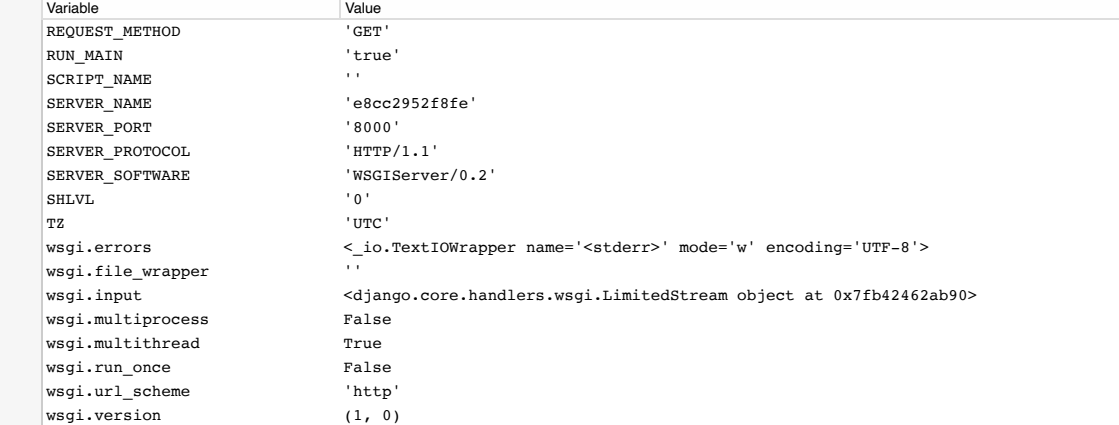

#### **Settings**

## Using settings module config.settings.stage

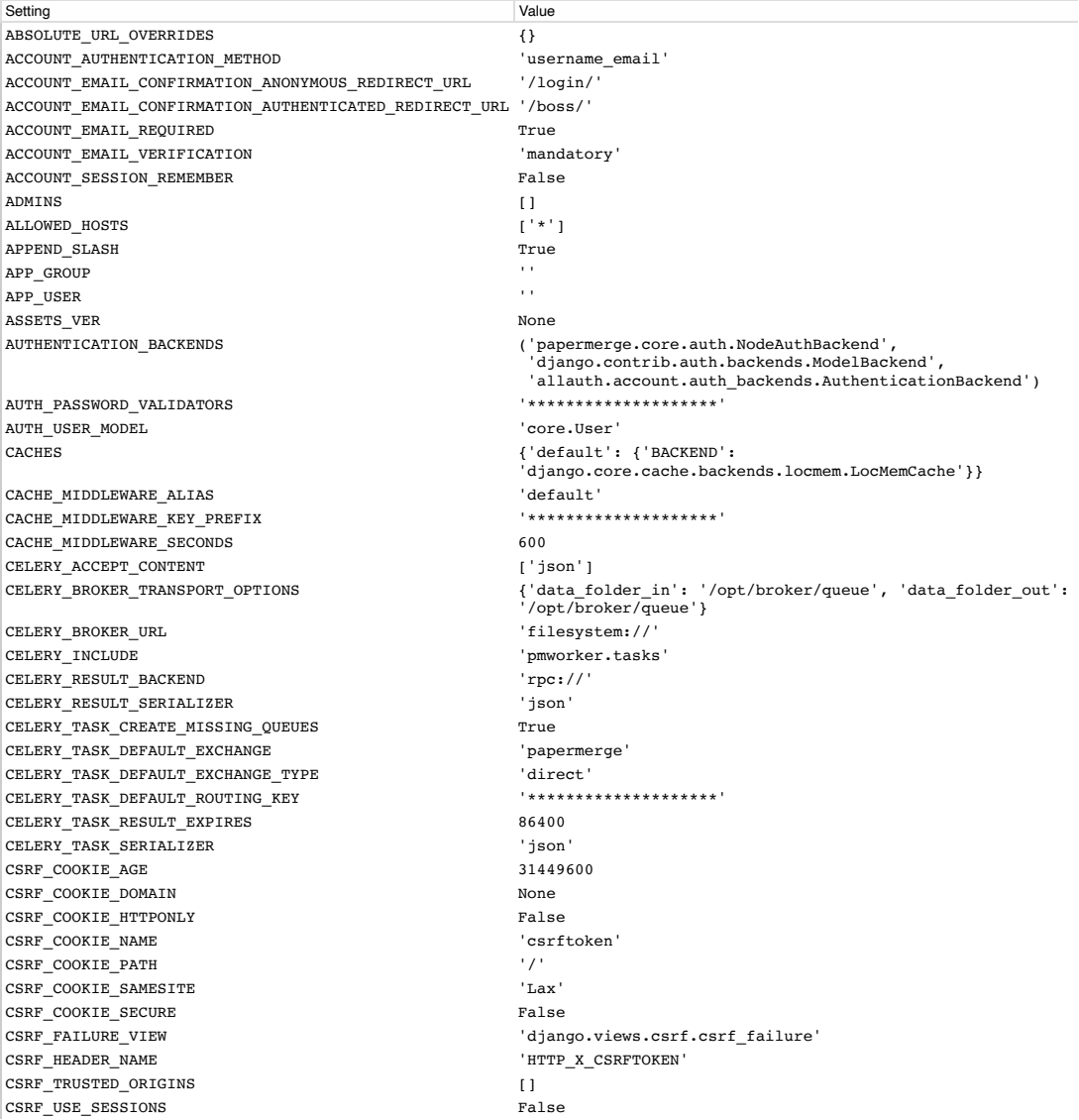

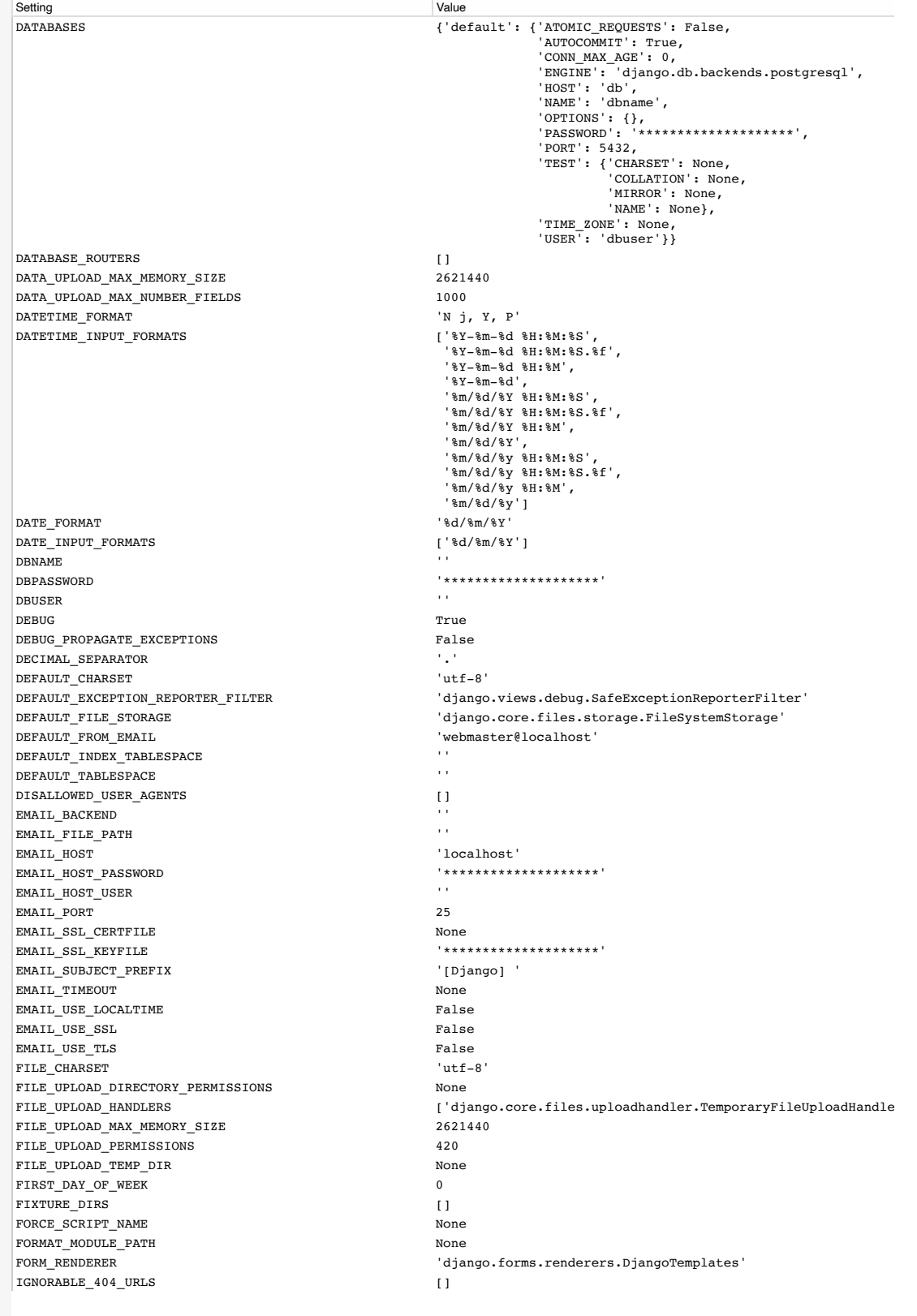

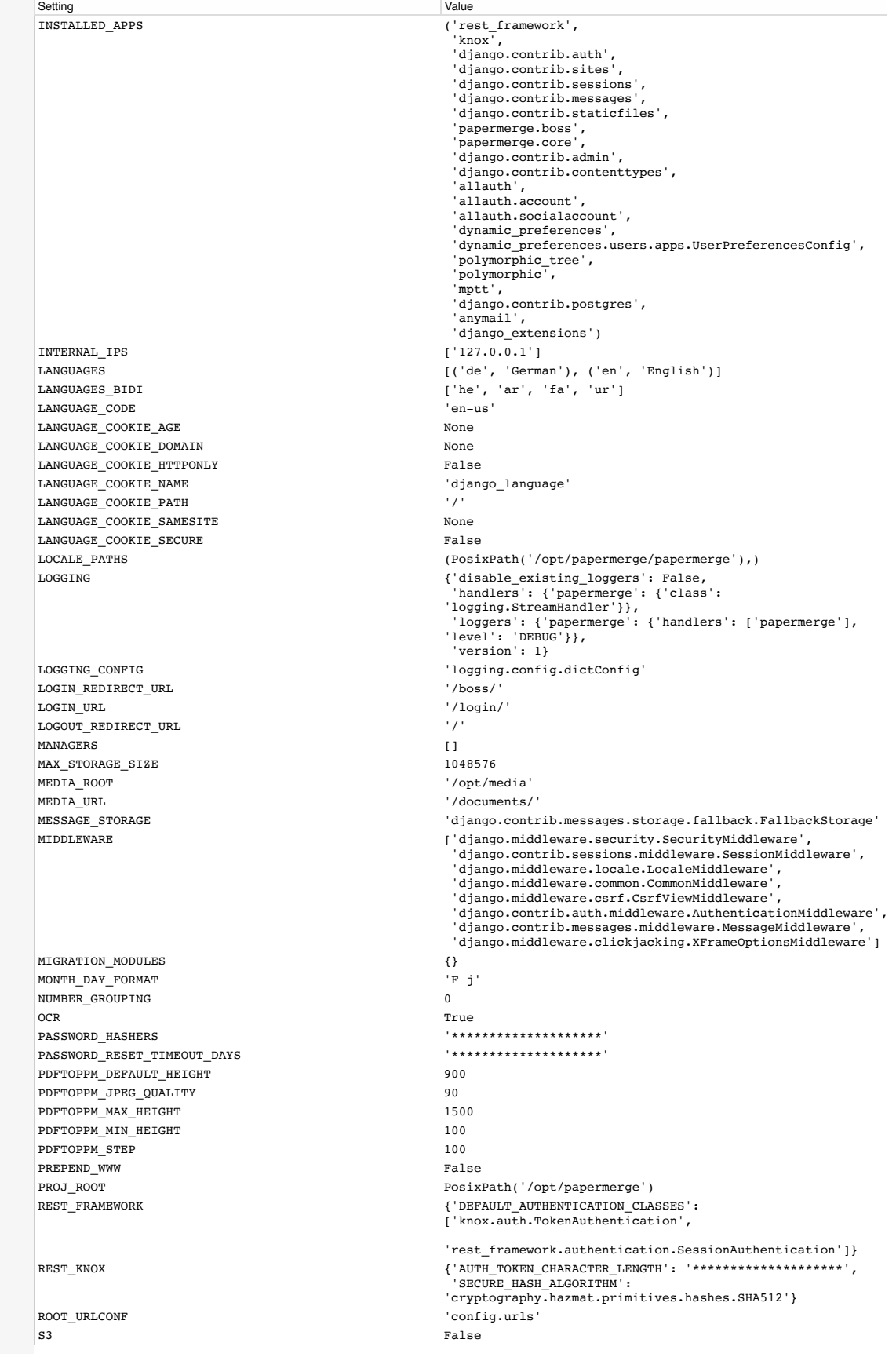

Setting **Value** SECRET\_KEY '\*\*\*\*\*\*\*\*\*\*\*\*\*\*\*\*\*\*\*\*' SECURE\_BROWSER\_XSS\_FILTER False SECURE\_CONTENT\_TYPE\_NOSNIFF True SECURE HSTS INCLUDE SUBDOMAINS False SECURE\_HSTS\_PRELOAD False SECURE HSTS SECONDS 0 SECURE\_PROXY\_SSL\_HEADER None SECURE\_REDIRECT\_EXEMPT [] SECURE REFERRER POLICY None SECURE\_SSL\_HOST None SECURE SSL REDIRECT False  ${\tt SERVER-EMAIL} \hspace{2.3cm} {\tt 'root@local host'}$ SESSION\_CACHE\_ALIAS 'default' SESSION COOKIE AGE 1209600 SESSION COOKIE DOMAIN NONE SESSION COOKIE HTTPONLY True SESSION\_COOKIE\_NAME 'sessionid' SESSION\_COOKIE\_PATH '/' SESSION COOKIE SAMESITE 'Lax' SESSION\_COOKIE\_SECURE False SESSION\_ENGINE 'django.contrib.sessions.backends.db' SESSION\_EXPIRE\_AT\_BROWSER\_CLOSE False SESSION FILE PATH None SESSION\_SAVE\_EVERY\_REQUEST False SESSION\_SERIALIZER 'django.contrib.sessions.serializers.JSONSerializer' SETTINGS\_MODULE 'config.settings.stage' SHORT\_DATETIME\_FORMAT 'm/d/Y P' SHORT DATE FORMAT  $'m/d/Y'$ SIGNING\_BACKEND 'django.core.signing.TimestampSigner' SILENCED\_SYSTEM\_CHECKS [] SITE ID 1 STATICFILES\_DIRS ['/opt/papermerge-js/static'] STATICFILES\_FINDERS ['django.contrib.staticfiles.finders.FileSystemFinder', 'django.contrib.staticfiles.finders.AppDirectoriesFinder'] STATICFILES\_STORAGE 'django.contrib.staticfiles.storage.StaticFilesStorage'  $\begin{minipage}{.4\linewidth} \texttt{STATE\_ROOT} \end{minipage} \begin{minipage}{.4\linewidth} \begin{minipage}{.4\linewidth} \texttt{STATE\_URL} \end{minipage} \begin{minipage}{.4\linewidth} \texttt{STATE\_URL} \end{minipage} \begin{minipage}{.4\linewidth} \texttt{STATE\_URL} \end{minipage} \begin{minipage}{.4\linewidth} \texttt{STATE\_URL} \end{minipage} \begin{minipage}{.4\linewidth} \texttt{STATE\_URL} \end{minipage} \begin{minipage}{.4\linewidth} \texttt{RE\_URL} \end{minipage} \begin{minipage}{.4\linewidth} \texttt{RE\_$  $STATIC$  URL STORAGE\_ROOT 'local:/opt/media' TEMPLATES [{'APP\_DIRS': True, 'BACKEND': 'django.template.backends.django.DjangoTemplates', 'DIRS': [PosixPath('/opt/papermerge/config/templates')], 'OPTIONS': {'context\_processors': ['django.template.context\_processors.debug', 'django.template.context\_processors.request', 'django.contrib.auth.context\_processors.auth', 'django.contrib.messages.context\_processors.messages', 'papermerge.boss.context\_processors.static\_bundle\_url', 'dynamic\_preferences.processors.global\_preferences']}}] TEST\_NON\_SERIALIZED\_APPS [] TEST\_RUNNER 'django.test.runner.DiscoverRunner' THOUSAND\_SEPARATOR ',' TIME FORMAT TIME\_INPUT\_FORMATS ['%H:%M:%S', '%H:%M:%S.%f', '%H:%M'] TIME\_ZONE UPLOAD\_ALLOWED\_MIMETYPES ['application/pdf'] UPLOAD\_FILE\_SIZE\_MAX 12582912 UPLOAD\_FILE\_SIZE\_MIN 1 USE\_I18N True USE L10N True USE THOUSAND SEPARATOR False USE\_TZ True USE X FORWARDED HOST False USE X FORWARDED PORT False VIRTUAL\_MAILBOX\_PASS '\*\*\*\*\*\*\*\*\*\*\*\*\*\*\*\*\*\*\*\*' WSGI\_APPLICATION  $\blacksquare$  results are config.wsgi.application'  $\blacksquare$  results are config.wsgi.application'  $\blacksquare$  results are config.wsgi.application'  $\blacksquare$ X\_FRAME\_OPTIONS YEAR\_MONTH\_FORMAT  $\hfill$  'F Y'

You're seeing this error because you have pввис = тие in your Django settings file. Change that to ralse, and Django will display a standard page<br>generated by the handler for this status code.